#### *Jul.98* Vol.21 READ<sup>E</sup>Me  $\overline{P}$ **HOTTEST TOOLS** 1 READ Me **HOTTEST**  ICC **TOOLS** *Ver.1.0* **ICQ ICQ ICQ ICQ ICQ 98a** DII 1.07 **Win** 1.20 1.22 3 ICQ OS 95 NT いつではないだろうか。このICQ日本語化<br>日本語化学 CD-ROM A\_|Win→Icqjapan 関連ページ:**http://www.wingworld.co.jp/icq/ こでDllのバージョ あのICQを日本語化する C-V TYST LIR Dll** Sal C-Mai ルレートの<sub>レ</sub>ルレートの<sub>レ</sub>ルレートの **1.07 4 ICQ 先にICQをバージ July 14, 148-00 (WCL) man ICO PORAME** *SOHOman* SOHOman **HOTTEST**  近期 -<br>京瀬市野市<br>京池-308-900 **TOOLS** 32-307'5045MM *Ver.1.40* SOHOman × **Win** OS 95 NT4.0 128kbps 接続 設定 その他 1000 64kbps #0 xxx-xxxx **SOHOman** CD-ROM A Win Sohoman B1 2分間 **MN128-SOHO** 関連ページ:**http://www.pos.to/~goro/soft/**  B2 接続中(発信) SOHOman NTT-TE MN128-**MN128-SOHO** [接続] 切断 詳細 SOHO **MT128-NET** 2分44秒 **TeamWise** *TeamWise* **HOTTEST TOOLS** *Ver.1.09* **TeamWise Win** OS 95 NT4.0 TeamWise SOHO CD-ROM A\_Win Teamwise 関連ページ:**http://www.viewpoint.co.jp/ teamwise.htm**  武田信玄の隠し湯。下部温泉祭りが viewtex **ッセージを送信するときにURLやメールアド** eamWise **E - many - ann - - dans** TeamWise **Contractor**

TeamWise

**TeamWise** 

**WWW** 

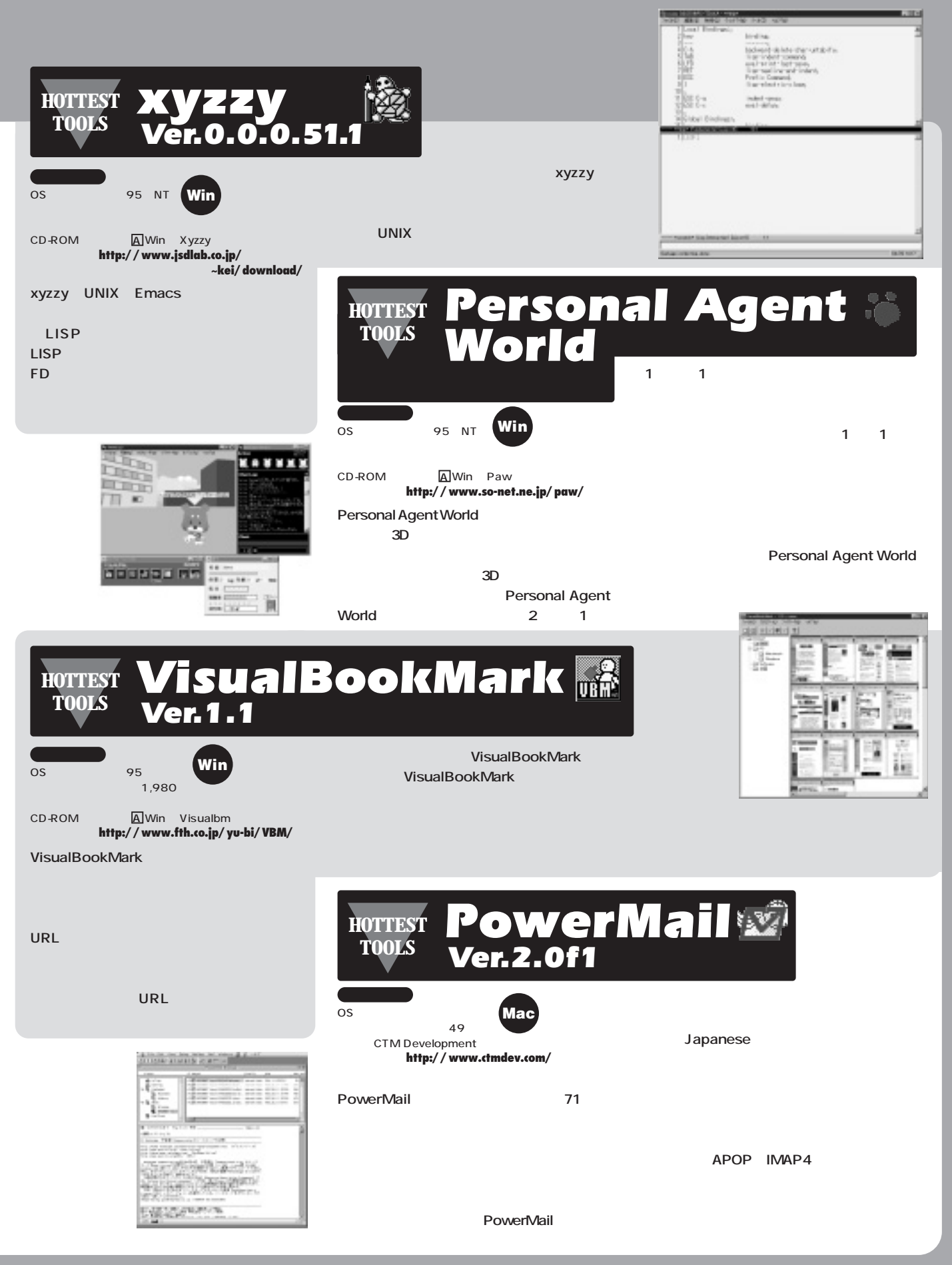

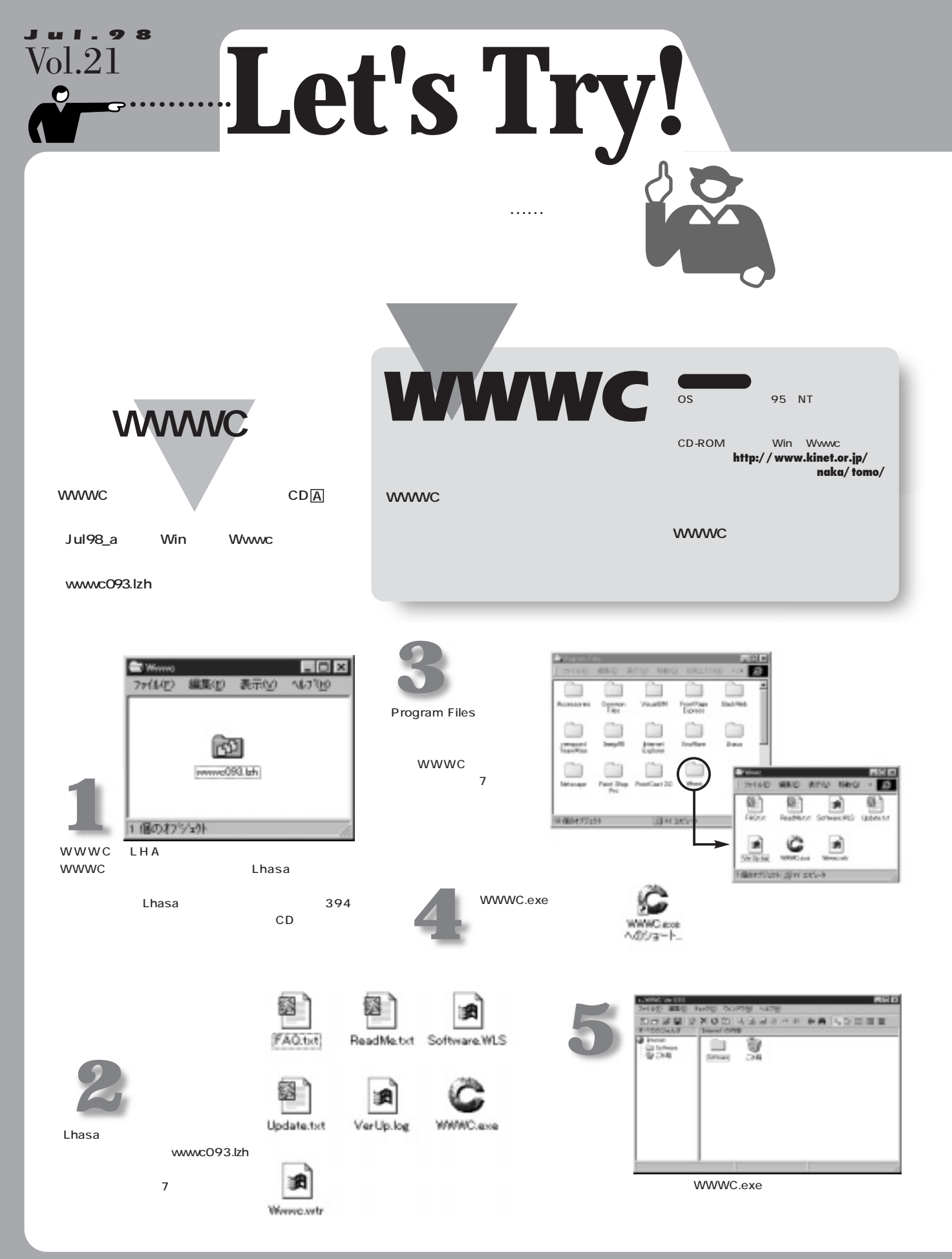

# **READ Me**

WWWC **1** wwwc 設定をしよう **WWWC** Bookmark.htm Bookmark.htm  $\overline{\mathsf{URL}}$ **WWWC ENGINE** THAD SEE TING OLYON **A4789 NUMBER SACAR ON SYNCH** ツ)-100(g)<br>ツ)-0000(g) (2014. 夏新日時 **FASTBURL** 78169<br>74169 456-140 アイエバを用いない気がない<br>全てのスイエルは問題が起こ戻すめ URL WWW 全てチェックする可能にする(y)<br>全てチェックしたいでは化しする(z) **USAW/D** STREETS ZIMMED **M7@ LOD**  $\frac{1}{1+1}$ **BED ATO UTU Luci** ₽ 但 但 胆 € € 可以对可比的 ÷ ASCR 24 **BL** to 8 BrownerWet  $1000$ FieldGate Asia **RECKERED** w 企 企 ÷, old 企 但 企 **PODS Ridgette Id.**<br>CMRT Brade ung **Refugere 10**<br>Refugere  $\triangleq$ LiMet to U.S.  $L = 12$ 距 参加 2-11/8/8 **GRED** うくぞうゆ **NUTE** テェック() 嘘 tenance para 피 **Avoid SHAR UXOC AAAAAH ## 52888 2** すべてのひゅんぎ ۵ 공개의 **BELLY** 傷のロウマドを運用 **4** WWWC **WWW WWWC** Windows Favorites  $\mathsf{URL}$ WWWC 1  $L = 101 \times 10$ **ZR** SOUTH **ELEMENT** 27 中国 人法法律作用 事義 古会田園園 **3** la vo k kommet<br>I ⊞a 45:48-t ٨ ٨ UP ٨ ٨ 0 Main WAS - BILCOVERABLE HE uce z Deter | 98 ٨  $rac{b(0, 0)}{b(1, 0)}$  $= 1.710$  $-3457$ ٨ Î Fax 999 SUPL:<br>Pro General Agres ñ 菡 × **Mar ADI**<br>Drilline ۸ ீ ீ u  $+32$ Ξ zi. **u**P ٨ wil **Sellante** ÷ ut)  $n \in$ ۵ 通  $\overline{\mathbf{A}}$ Sá ٨ ٨ **Regin** PA THIT **WOON** Woone ! ã **THOON**  $0.000$ ₫  $x - 133$   $B2 - 1$ ٨ ٨ **MEL CORPORADO**  $\mathbb{D} \mathbb{E}$  $1 + 100$ 

**AT Implicance** 

#### 基本操作を マスターしよう WWWC **この** WWWC HTTP URL URL LMWO Vw 042 - tokal  $L = \mathbb{R}$ SHEET (SEE) SEED A 4,700 ウロキク(体) SXODOOO - OM  $D \nrightarrow P$ 量 空田前面  $\mathbb{B}_2$ **RECOVERED** スの内容 すべてのフォノ **Jetemet** ٨ UP ٩ ⚠ 自心性 india<br>333 tash CMN<br>Peractive ASCIEN Birthy Birt BrowserWa.<br>Home Paem FieldGate<br>Internet Fides of<br>/phones/t ová<br>ovačili ٨ ٨ 灜 ٨ ٨ ⊛ 検索(F)<br>法当株常(M) Other  $\frac{1}{2}$  interest MacWEEK<br>Online MacWEEK NEKELNET JeleWorld<br>Eleen is **FORD** Cole C ソチレス FS  $1 - 7$ アイケム研を表示に ٨ ٨ 湿 **UP** UP ٨ 137471457100<br>エラーアイナムを表示(D)<br>ライムアウトアイテムを表示(D) 自動 **PC Watch** PO MEEK TheSankei... TechNike<br>Japan 准能 Website to  $-0.08$ ٨ ٨ ٨ ٨ ٨ ⊛ すべてのアイナムを確認が必 Othe ※ 25 12 13 14 Weed News YBS News タールバーのカスタマイズ(I) CNET BY: CNET BY: **BTO EDITOR** ٨ ٨ ٨ ۹ ٨  $2000 - 18$ 殻 1994 14:00 16:00<br>1994 14:00 16:00<br>1994 14:00 16:00<br>1994 14:00 16:00<br>1994 14:00 16:00<br>1994 14:00 16:00<br>1994 14:00 16:00<br>1994 14:00 16:00<br>1994 14:00 16:00<br>1995 14:00 16:00<br>1995 14:00 16:00<br>1995 14:00 16:00 **MgcClass pressed** 山日新聞 ENIX AN EIGHT SENTEY SENTE Imp.Clatcook-severe Impolvem kvodnos g/ Mig./Veren plant or g/m  $M_{\rm Pl}$ madentos got 精神 精神 精神的など<br>精神 精神的など<br>精神 mtaria を選択すれば、更新されたURLのみを表示するウィンドウ ы mar. URL WWW WWW アイコンをクリックすると、WWW<sub>ジ</sub>ラウザーが出演してホームページを表示します。

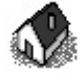

IP

*Jul.98* Vol.21

<u>O</u>

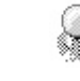

wwwc

URL キュックトリック

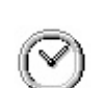

بالصاد

URL

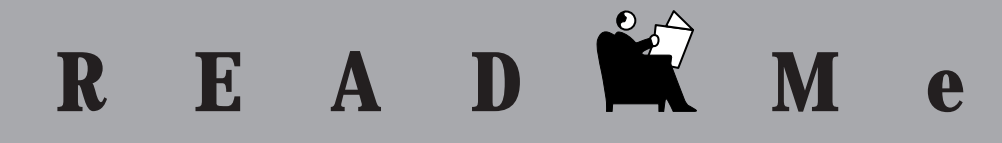

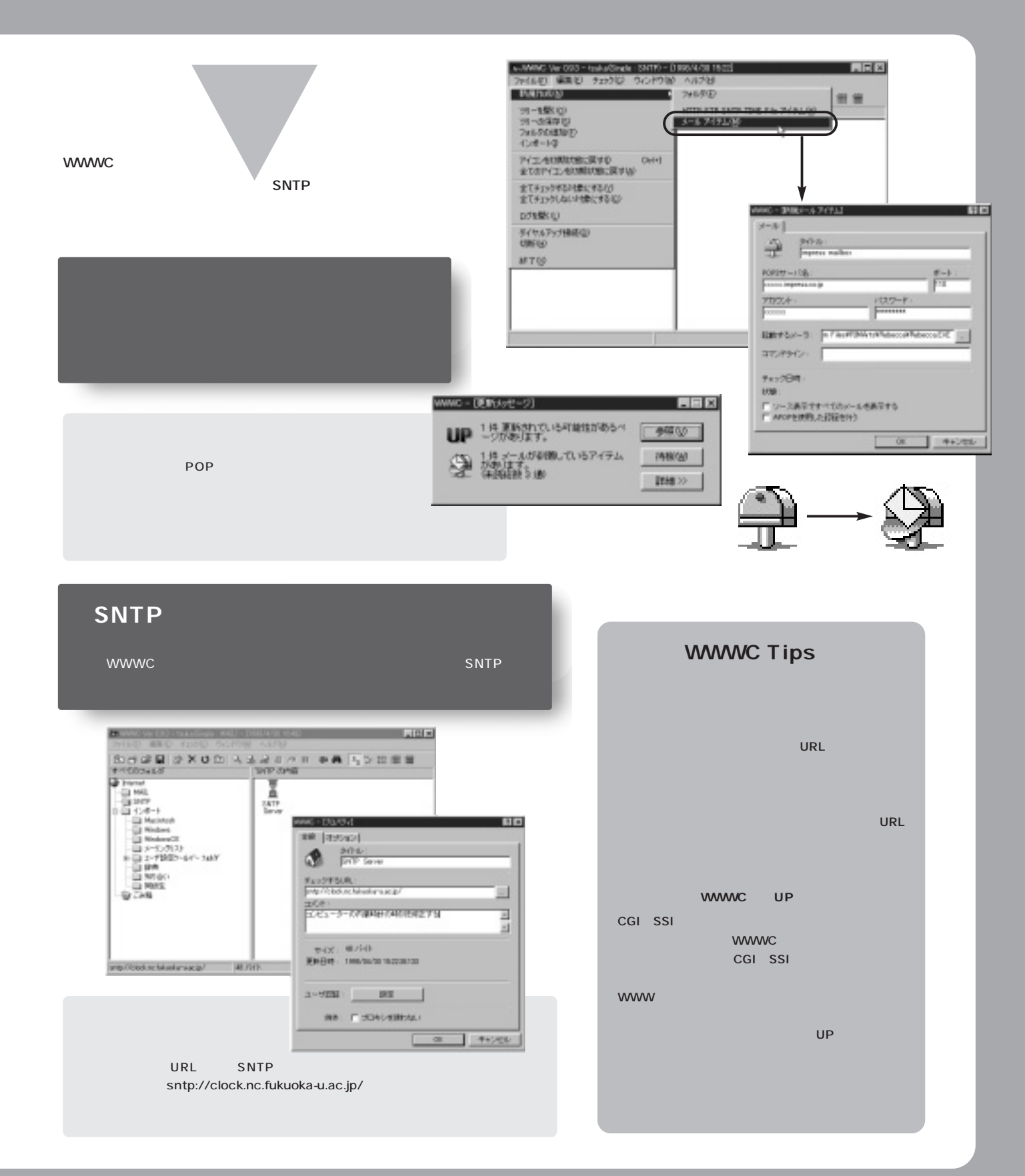

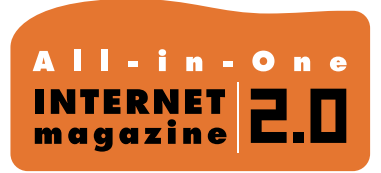

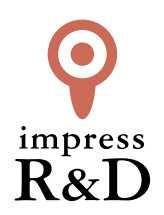

## 「インターネットマガジン バックナンバーアーカイブ] ご利用上の注意

この PDF ファイルは、株式会社インプレス R&D(株式会社インプレスから分割)が 1994 年~2006 年まで 発行した月刊誌『インターネットマガジン』の誌面を PDF 化し、「インターネットマガジン バックナンバー アーカイブ」として以下のウェブサイト「All-in-One INTERNET magazine 2.0」で公開しているものです。

### http://i.impressRD.jp/bn

このファイルをご利用いただくにあたり、下記の注意事項を必ずお読みください。

- ●記載されている内容(技術解説、URL、団体・企業名、商品名、価格、プレゼント募集、アンケートなど)は発行当 時のものです。
- ●収録されている内容は著作権法上の保護を受けています。著作権はそれぞれの記事の著作者(執筆者、写真 の撮影者、イラストの作成者、編集部など)が保持しています。
- ●著作者から許諾が得られなかった著作物は収録されていない場合があります。
- ●このファイルやその内容を改変したり、商用を目的として再利用することはできません。あくまで個人や企業の 非商用利用での閲覧、複製、送信に限られます。
- ●収録されている内容を何らかの媒体に引用としてご利用する際は、出典として媒体名および月号、該当ページ 番号、発行元(株式会社インプレス R&D)、コピーライトなどの情報をご明記ください。
- ●オリジナルの雑誌の発行時点では、株式会社インプレス R&D(当時は株式会社インプレス)と著作権者は内容 が正確なものであるように最大限に努めましたが、すべての情報が完全に正確であることは保証できません。こ のファイルの内容に起因する直接的および間接的な損害に対して、一切の責任を負いません。お客様個人の 責任においてご利用ください。

 このファイルに関するお問い合わせ先 株式会社インプレスR&D All-in-One INTERNET magazine 編集部

im-info@impress.co.jp

Copyright © 1994-2007 Impress R&D, an Impress Group company. All rights reserved.